Principles of Programming Languages http://www.di.unipi.it/~andrea/Didattica/PLP-14/ Prof. Andrea Corradini Department of Computer Science, Pisa

#### *Lesson 4*

• Lexical analysis: implementing a scanner

# The Reason Why Lexical Analysis is a Separate Phase

- Simplifies the design of the compiler
	- $-$  LL(1) or LR(1) parsing with 1 token lookahead would not be possible (multiple characters/tokens to match)
- Provides efficient implementation
	- $-$  Systematic techniques to implement lexical analyzers by hand or automatically from specifications
	- $-$  Stream buffering methods to scan input
- Improves portability
	- Non-standard symbols and alternate character encodings can be normalized (e.g. UTF8, trigraphs)

## Interaction of the Lexical Analyzer with the Parser

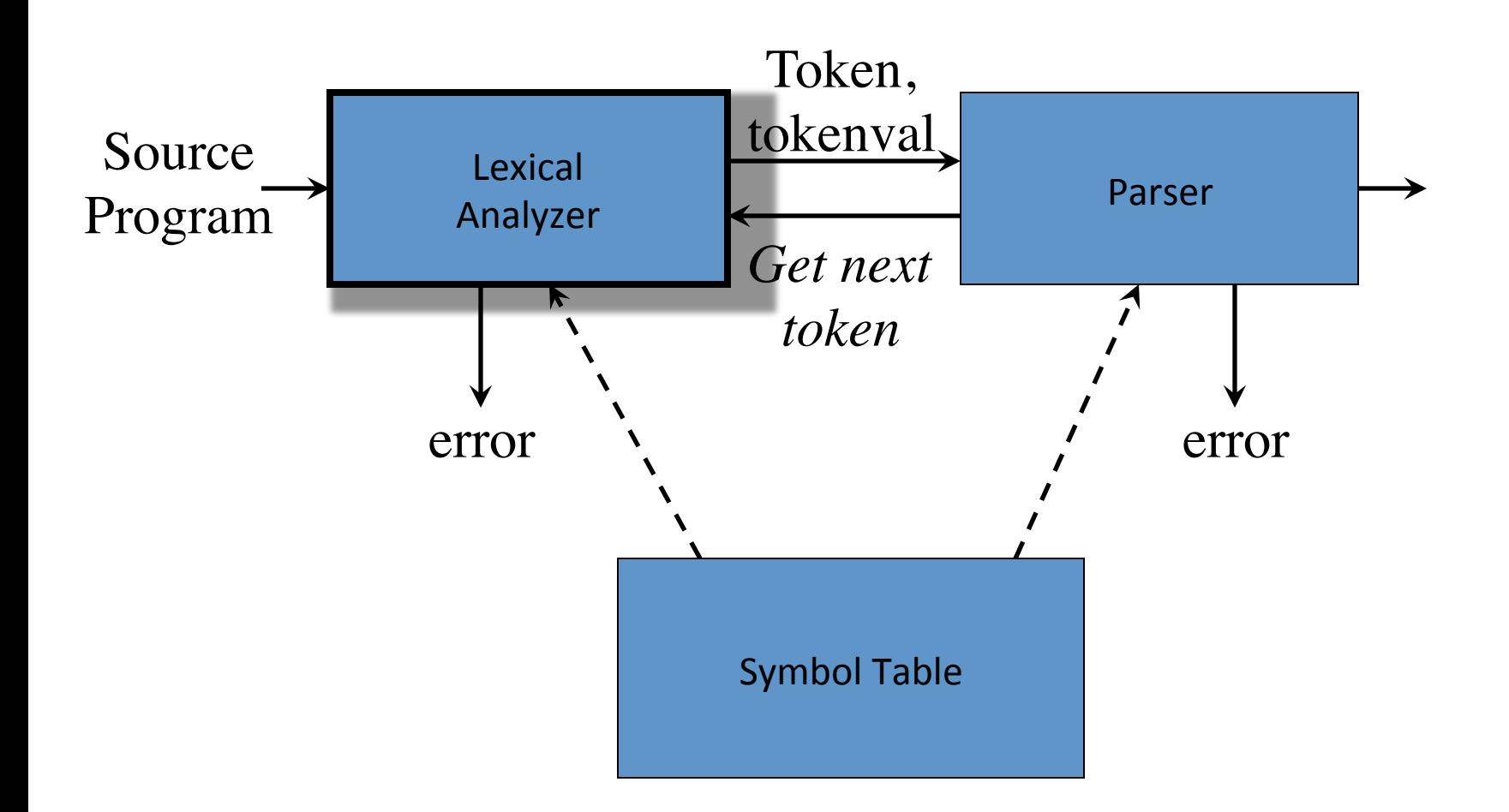

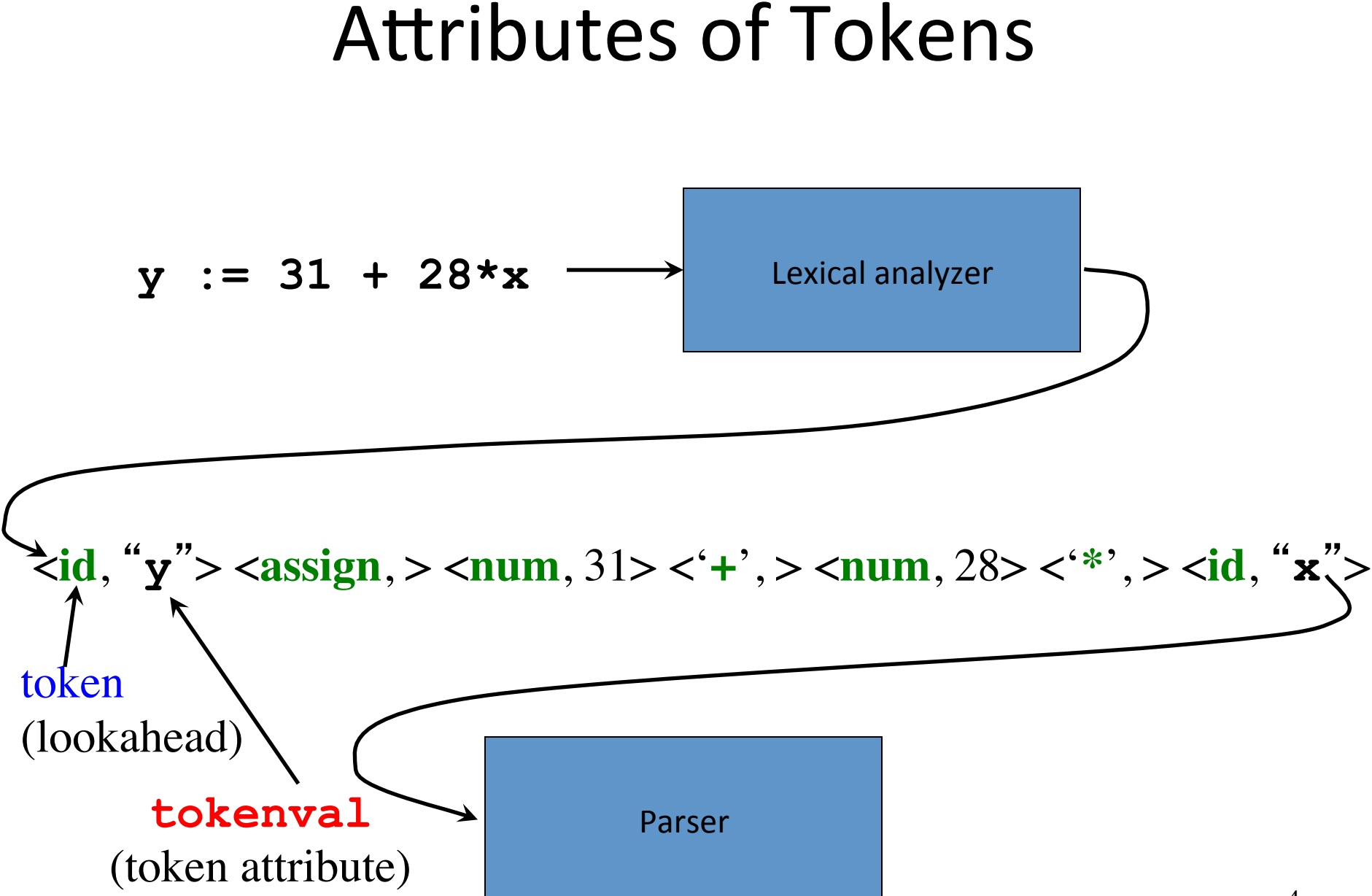

# Tokens, Patterns, and Lexemes

- A *token* is a classification of lexical units
	- For example: **id** and **num**
- Lexemes are the specific character strings that make up a token
	- $-$  For example: **abc** and **123**
- *Patterns* are rules describing the set of lexemes belonging to a token
	- $-$  For example: "*letter followed by letters and digits*" and "*nonempty sequence of digits*"
- The scanner reads characters from the input till when it recognizes a lexeme that matches the patterns for a token

# Example

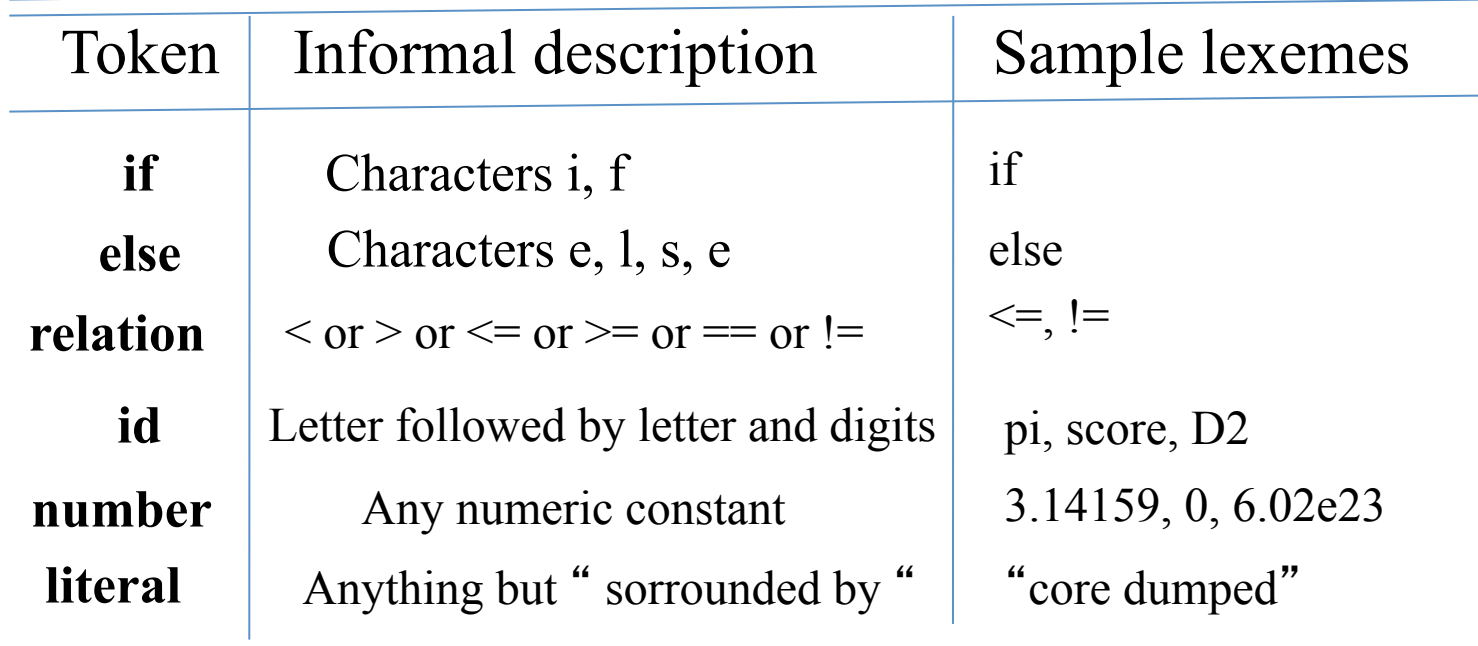

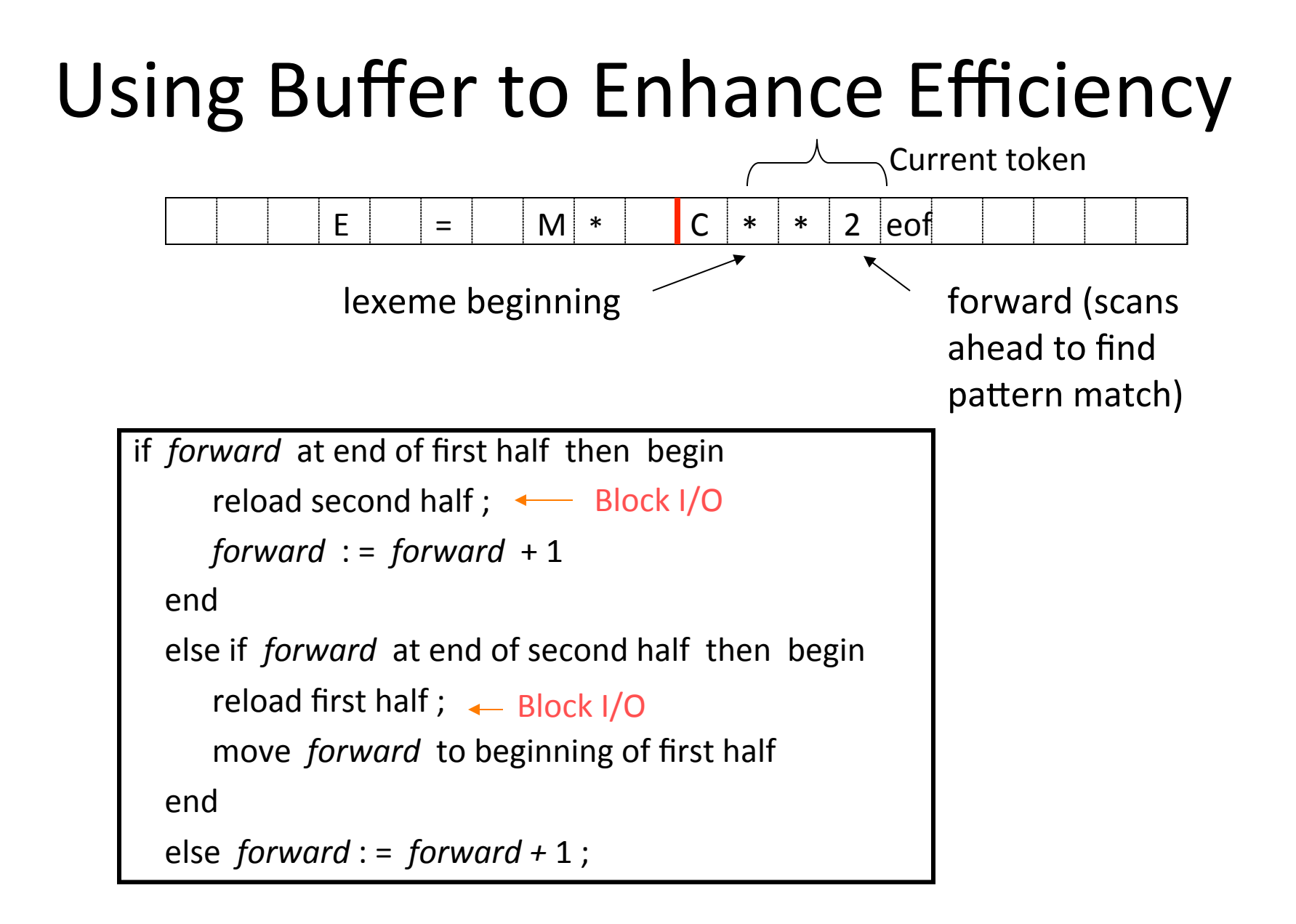

## Algorithm: Buffered I/O with Sentinels

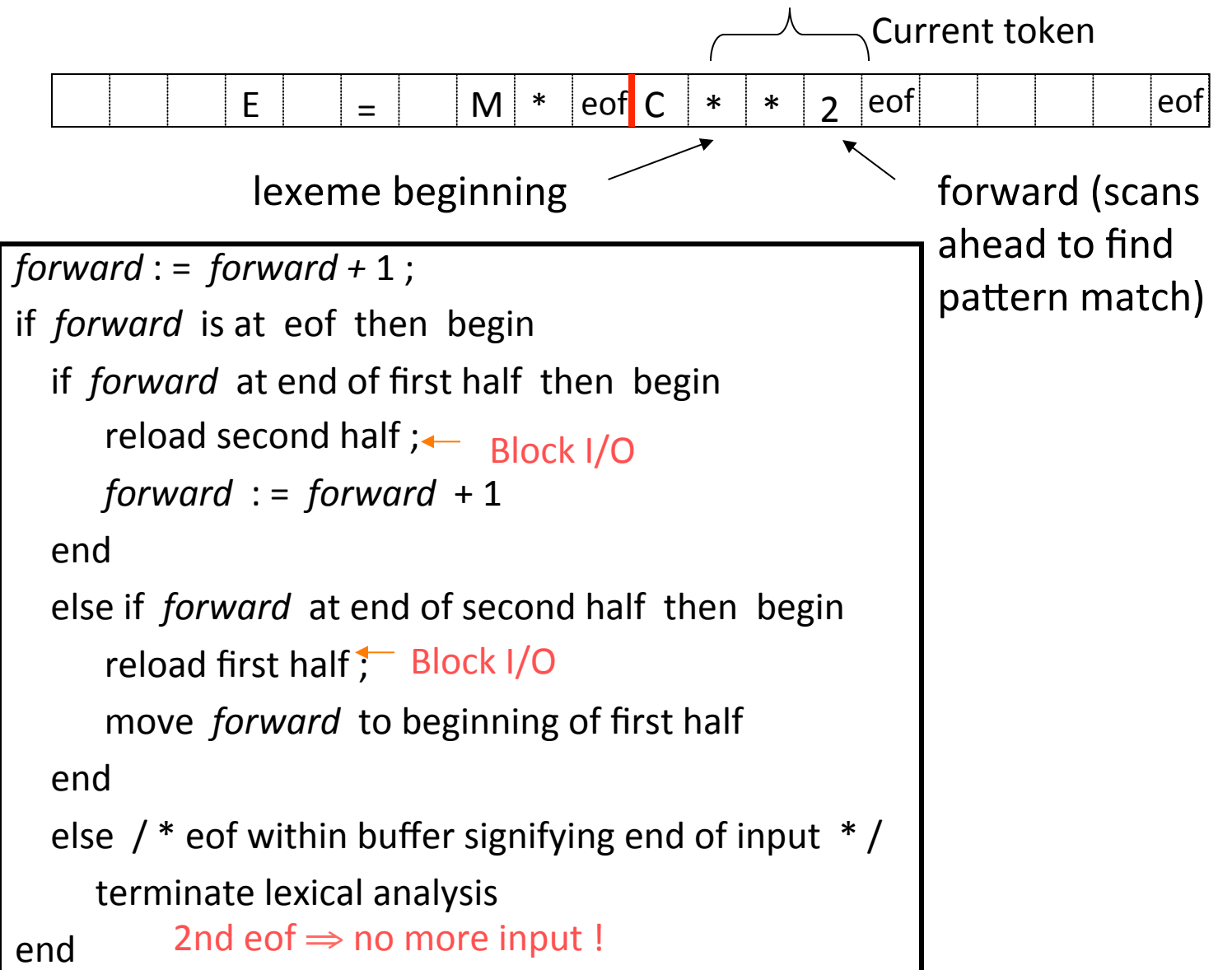

8

# Specification of Patterns for Tokens: *Definitions*

- An *alphabet*  $\Sigma$  is a finite set of symbols (characters)
- A *string s* is a finite sequence of symbols from Σ
	- $-$  |s| denotes the length of string s
	- ε denotes the empty string, thus  $\left| \varepsilon \right| = 0$
- A *language* is a specific set of strings over some fixed alphabet  $\Sigma$

# Specification of Patterns for Tokens: **String Operations**

- The *concatenation* of two strings x and y is denoted by xy
- The *exponentation* of a string s is defined by

$$
s^0 = \varepsilon
$$
  
 
$$
s^i = s^{i-1}s \quad \text{for } i > 0
$$

note that  $s\epsilon = \epsilon s = s$ 

# Specification of Patterns for Tokens: **Language Operations**

- *Union*
	- $L \cup M = \{s \mid s \in L \text{ or } s \in M\}$
- *Concatenation LM* =  $\{xy \mid x \in L \text{ and } y \in M\}$
- *Exponentiation*  $L^0 = \{\epsilon\}$ ;  $L^i = L^{i-1}L$
- *Kleene closure L*\* = ∪*i*=0,…,<sup>∞</sup> *Li*
- *Positive closure*  $L^+ = \bigcup_{i=1,...,\infty} L^i$

# Language Operations: Examples  $L = \{A, B, C, D\}$   $D = \{1, 2, 3\}$

- L  $\cup$  D = {A, B, C, D, 1, 2, 3 }
- LD =  $\{A1, A2, A3, B1, B2, B3, C1, C2, C3, D1, D2, D3\}$
- $L^2 = \{ AA, AB, AC, AD, BA, BB, BC, BD, CA, ... DD \}$
- $L^4 = L^2 L^2 = ?$ ?
- $L^* = \{$  All possible strings of L plus  $\epsilon$  }
- $L^+ = L^* \{ \varepsilon \}$
- $L(L \cup D) = ??$
- L(L∪D)\* = ??

# Specification of Patterns for Tokens: *Regular Expressions*

- Basis symbols:
	- $-ε$  is a regular expression denoting language  ${ε}$
	- $-a \in \Sigma$  is a regular expression denoting  $\{a\}$
- If r and s are regular expressions denoting languages  $L(r)$ and *M*(*s*) respectively, then
	- $-$  (*r*) | (*s*) is a regular expression denoting *L*(*r*) ∪ *M*(*s*)
	- $-$  (*r*)(*s*) is a regular expression denoting  $L(r)M(s)$
	- $-$  (*r*)<sup>\*</sup> is a regular expression denoting  $L(r)^*$
	- $-$  (*r*) is a regular expression denoting  $L(r)$
- To avoid too many brackets we impose:
	- $-$  Precedence of operators:  $(\_)^*$  >  $(\_) (\_)$  >  $(\_) | (\_)$
	- $-$  Left-associativity of all operators
- Example:  $(a) | ((b)^*(c))$  can be written as  $a \mid b^*c$

## EXAMPLES of Regular Expressions

 $L = \{A, B, C, D\}$   $D = \{1, 2, 3\}$ 

```
A \mid B \mid C \mid D = L(A | B | C | D) (A | B | C | D) = L<sup>2</sup>(A | B | C | D)^* = L^*(A | B | C | D) ((A | B | C | D) | (1 | 2 | 3)) =L (L \cup D)
```
• A language defined by a regular expression is called a *regular set*

## Algebraic Properties of **Regular Expressions**

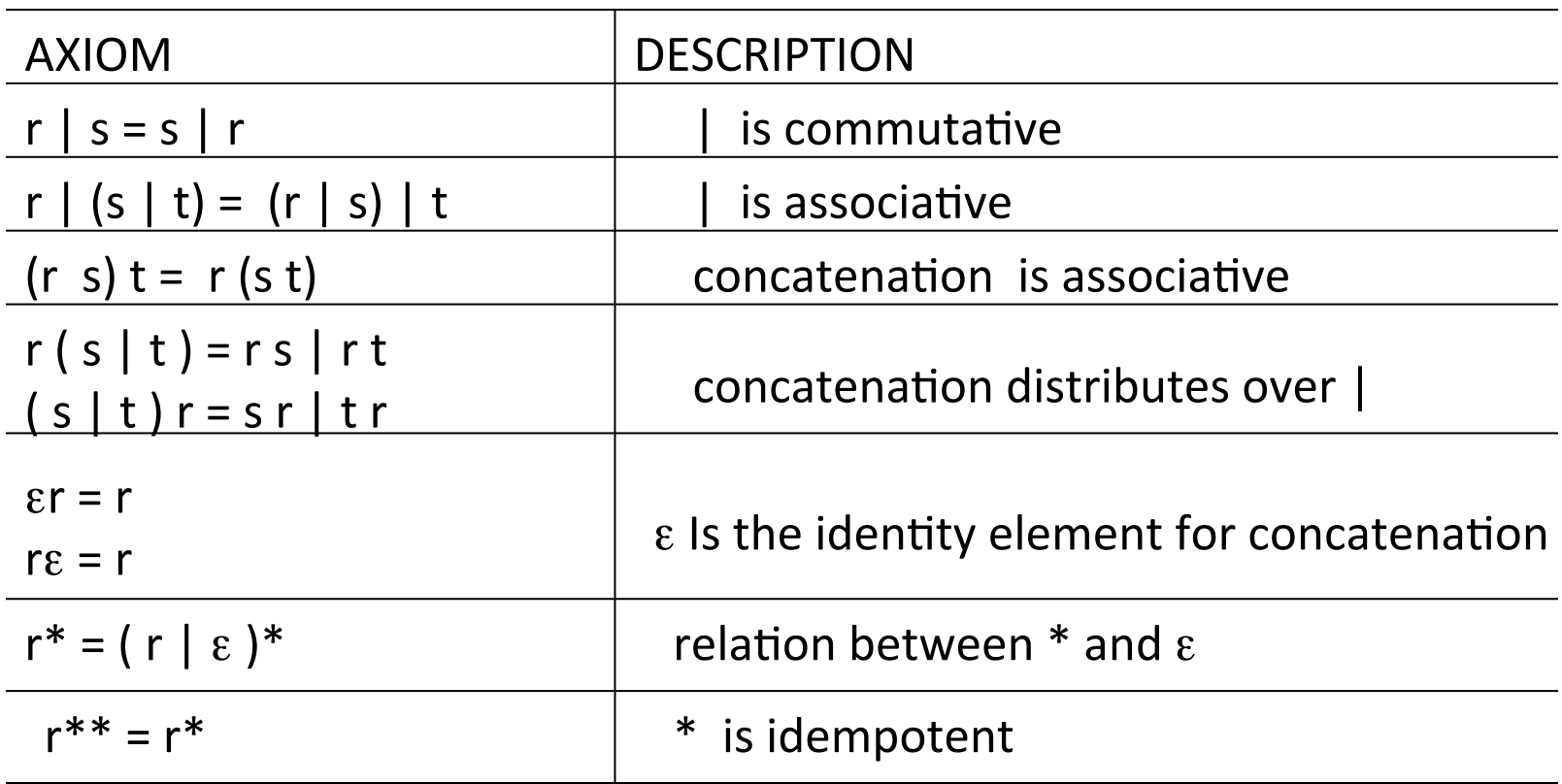

# Specification of Patterns for Tokens: **Regular Definitions**

• Regular definitions introduce a naming convention with name-to-regular-expression bindings:

$$
d_1 \rightarrow r_1
$$
  
\n
$$
d_2 \rightarrow r_2
$$
  
\n...  
\n
$$
d_n \rightarrow r_n
$$
  
\nwhere each  $r_i$  is a regular expression over  
\n
$$
\sum \cup \{d_1, d_2, ..., d_{i-1}\}
$$

• Any  $d_j$  in  $r_i$  can be textually substituted in  $r_i$  to obtain an equivalent set of definitions

Specification of Patterns for Tokens: **Regular Definitions** 

• Example:

letter 
$$
\rightarrow
$$
 A  $|B| \dots |Z|$  a  $|b| \dots |z|$ 

\ndigit  $\rightarrow 0 |1| \dots |9$ 

\nid  $\rightarrow$  letter (letter | digit)

• Regular definitions cannot be recursive:

 $\text{digits} \rightarrow \text{digit digits} | \text{digit}$  *wrong!* 

## Specification of Patterns for Tokens: *Notational Shorthand*

• The following shorthands are often used:

$$
r^{+} = rr^{*}
$$

$$
r? = r | \varepsilon
$$

$$
[\mathbf{a} - \mathbf{z}] = \mathbf{a} | \mathbf{b} | \mathbf{c} | \dots | \mathbf{z}
$$

• Examples:  $\text{digit} \rightarrow [0-9]$  $num \rightarrow$  **digit**<sup>+</sup> (**. digit**<sup>+</sup>)? (**E** (**+** $\vert$ -)? **digit**<sup>+</sup>)?

#### Context-free Grammars and Tokens

- Given the context-free grammar of a language, *terminal symbols* correspond to the tokens the parser will use.
- Example:
- The tokens are:
- **if, then, else, relop, id, num**

 $$  ⏐ **if** *expr* **then** *stmt* **else** *stmt*  $|\varepsilon|$  $expr \rightarrow term$  **relop** *term*  ⏐ *term*  $term \rightarrow id$ ⏐ **num**

## Informal specification of tokens and their attributes

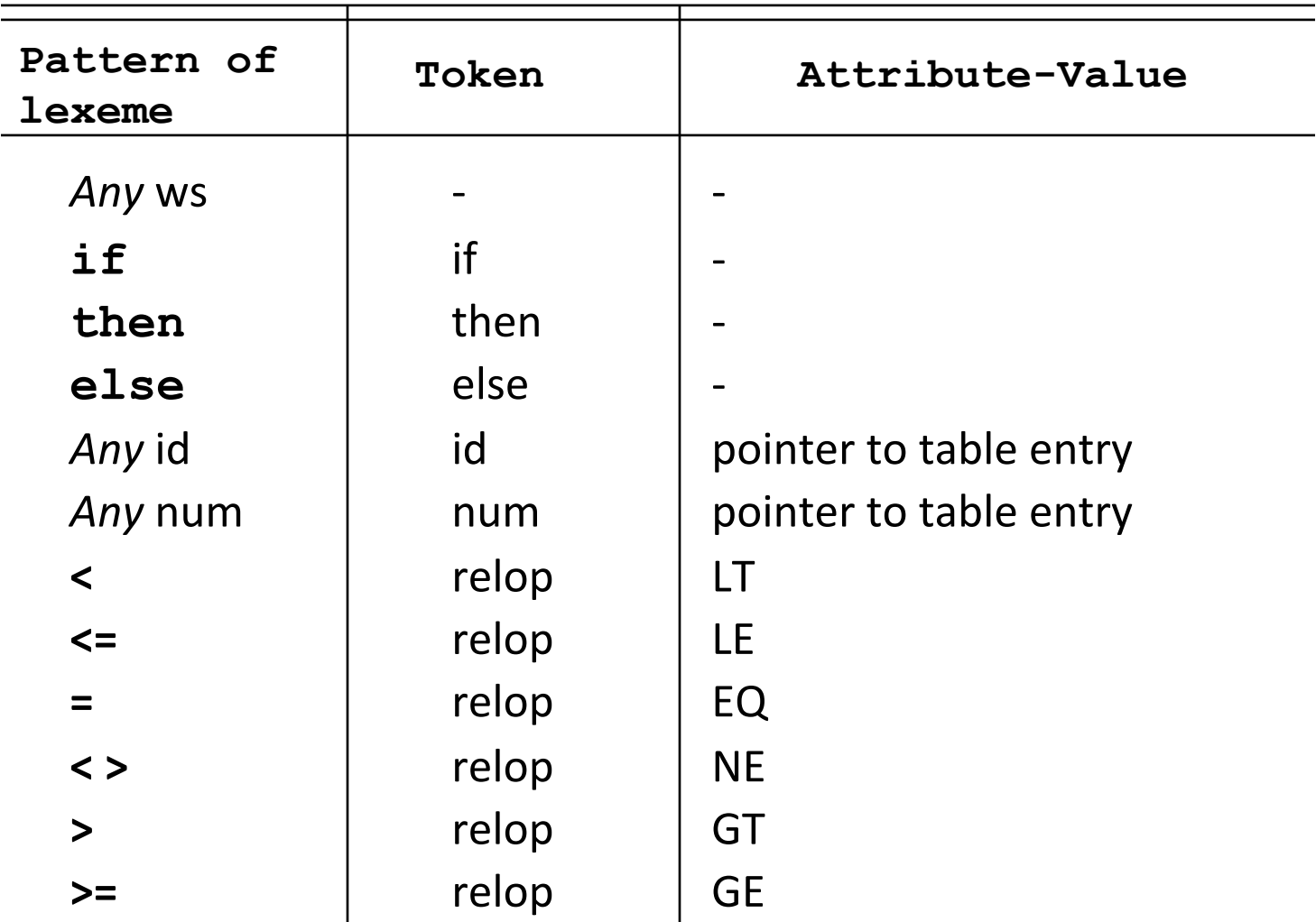

# Regular Definitions for tokens

• The specification of the patterns for the tokens is provided with regular definitions

if 
$$
\rightarrow
$$
 if  
\nthen  $\rightarrow$  then  
\nelse  $\rightarrow$  else  
\nrelop  $\rightarrow$  <  $\left| \le$   $\left| \le \right| \right|$   $\left| \ge \right|$  =  
\nid  $\rightarrow$  letter (letter | digit)<sup>\*</sup>  
\nnum  $\rightarrow$  digit<sup>+</sup> (. digit<sup>+</sup>)? (E (+ | -)? digit<sup>+</sup>)?

# From Regular Definitions to code

- From the regular definitions we first extract a *transition diagram*, and next the code of the scanner.
- We do this by hand, but it can be automatized.
- In the example the lexemes are recognized either when they are completed, or at the next character. In real situations a longer lookahead might be necessary.
- The diagrams guarantee that the longest lexeme is identified.

## Coding Regular Definitions in **Transition Diagrams**

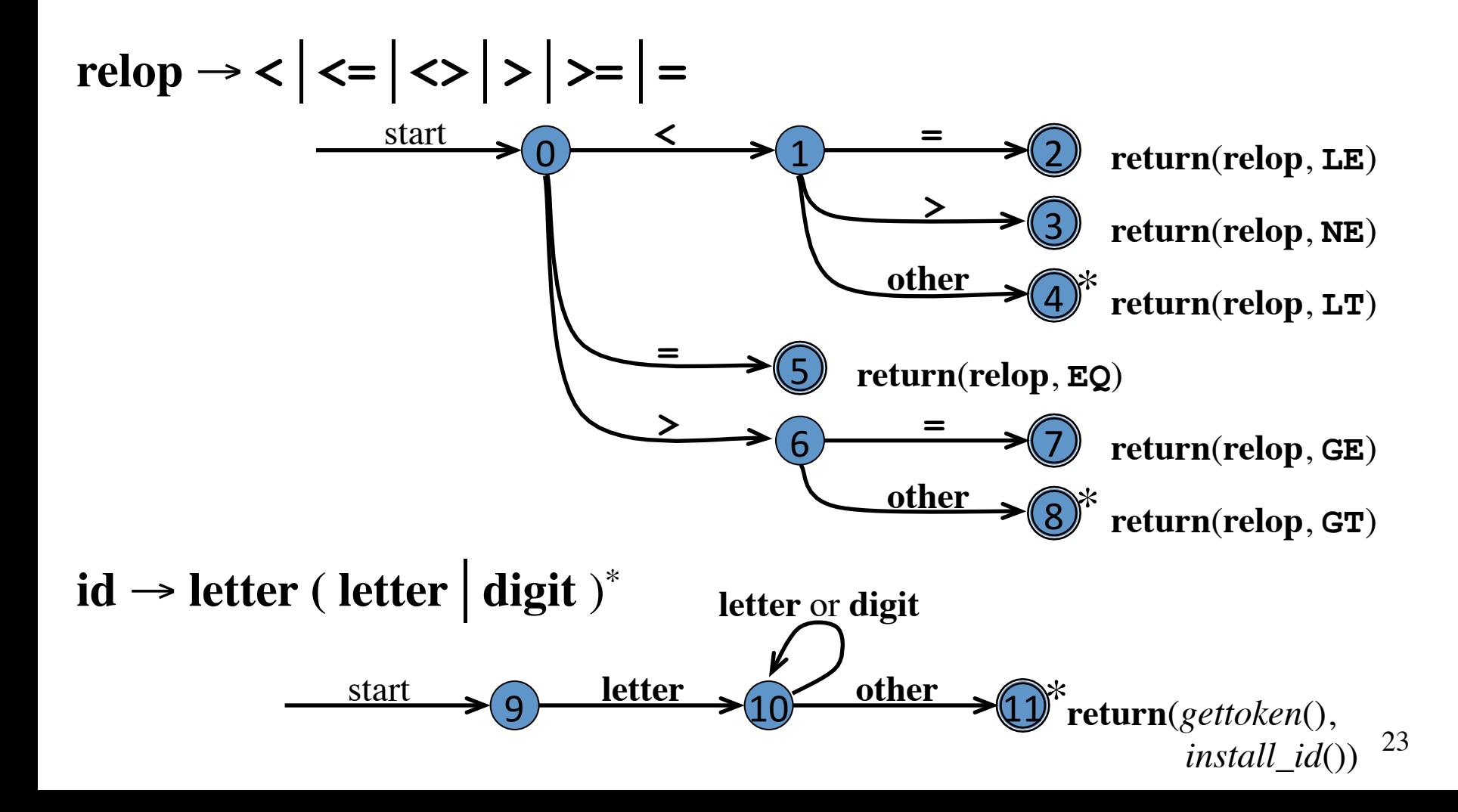

#### Coding Regular Definitions in **Transition Diagrams (cont.)**  $\bar{a}$ ୁ $\bar{a}$ ୁ $\bar{a}$ ୁ $\bar{a}$ ୁ $\bar{a}$ ୁ $\bar{a}$ ୁ $\bar{a}$ ୁ $\bar{a}$ ୁ $\bar{a}$ ୁ $\bar{a}$ ୁ $\bar{a}$ ୁ $\bar{a}$ ୁ $\bar{a}$ ୁ $\bar{a}$ ୁ $\bar{a}$ ୁ $\bar{a}$ ୁ $\bar{a}$ ୁ $\bar{a}$ ୁ $\bar{a}$ ୁ $\bar{a}$ ݬఀᗮᅻࡐཱུበ್್ဤཱུᗮ়್ࡐஸᅻࡐ༌ᗮဤᅻᗮဤฆཱུᗮ1ť್በᗮበఀဤᑌཱུᗮ್ཱུᗮ֍್ஸȪᗮͯȪ̇νĀᗮࡐ়ཱུᗮ್በᗮበဤᗮ ࡐᅻᗮఀᗮ༌ဤበᗮ हဤ༌Ⴜเᒏᗮ়್ࡐஸᅻࡐ༌ᗮᑌᗮఀࡐᐕᗮበཱུȪᗮ ԉஸ್್ཱཱཱུུུஸᗮ್ཱུᗮበࡐᗮ̇͐Āᗮ್ᗮᑌᗮበᗮࡐᗮ  $\Box$

Transition diagram for unsigned numbers **num** <sup>→</sup> **digit**+ (**. digit**+)? ( **E** (**+**⏐**-**)? **digit**+ )?  $\blacksquare$ Transition diagram for unsigned numbers በࡐᗮ͐˨ĀᗮᑌఀᅻᗮᑌᗮᅻᎰᅻཱུᗮဤฆཱུᗮ1ťࡐ়ཱུᗮࡐᗮႼဤ್ཱུᅻᗮဤᗮࡐᗮ࣓ࡐเᗮဤᗮहဤཱུበࡐཱུበᗮ  $\mathsf{num} \to \mathsf{digit}^+(\mathsf{.digit}^*)$ ? ( E (+ | -)? digit $^+)$ ? ়া বিশেষ কৰি হৈছিল পৰিচালিক পৰিচালিক পৰিচালিক পৰিচালিক পৰিচালিক পৰিচালিক পৰিচালিক পৰিচালিক পৰিচালিক পৰিচালিক প<br>বিশ্ববিদ্যালয়ৰ পৰিচালিক পৰিচালিক পৰিচালিক পৰিচালিক পৰিচালিক পৰিচালিক পৰিচালিক পৰিচালিক পৰিচালিক পৰিচালিক পৰি

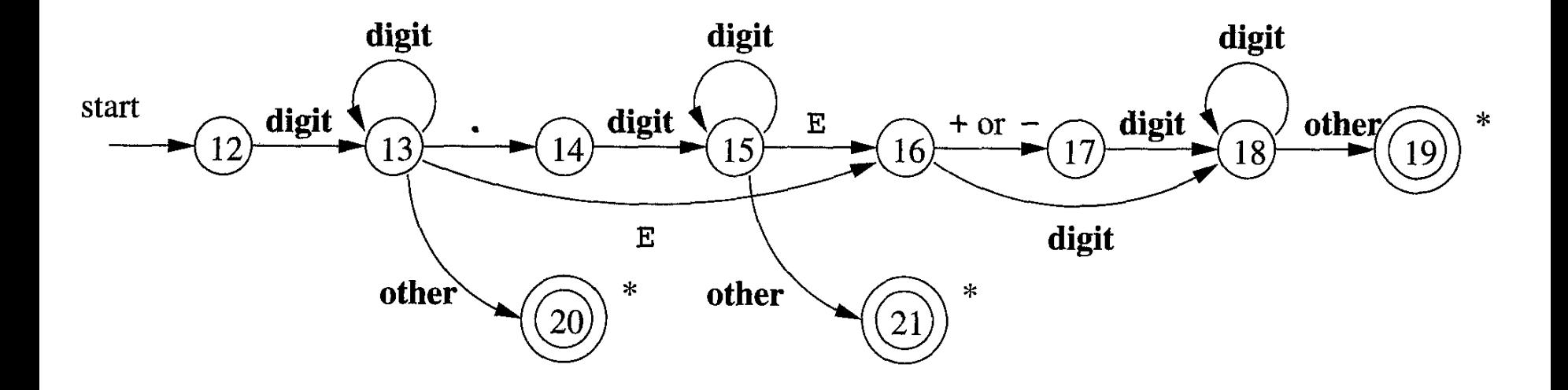

# From Individual Transition Diagrams to Code

- Easy to convert each Transition Diagram into code
- Loop with multiway branch (switch/case) based on the current state to reach the instructions for that state
- Each state is a multiway branch based on the next input channel

Coding the Transition Diagrams for Relational Operators

```
TOKEN getRelop() 
{ TOKEN retToken = new(RELOP);
    while(1) { /* repeat character processing 
         " "until a return or failure occurs */
         " "switch(state) { 
              case 0: c = nextChar();
                       if(c == '<') state = 1;else if (c == '=') state = 5; 
                       else if (c == '>') state = 6;
                       else fail() ; /* lexeme is not a relop */ 
                       break; 
              """case 1: ... 
   """...
              case 8: retract();
                       """""retToken.attribute = GT; 
                       return(retToken);
} } } 
                                   0 \longrightarrow 1 \longrightarrow 26	
                                                                   3	
                                                                   4	
                                                   5	
                                                                   \mathcal{I}8	
                                                                       return(relop, LE)
                                                                       return(relop, NE)
                                                                       return(relop, LT)
                                                       return(relop, EQ)
                                                                       return(relop, GE)
                                                                       return(relop, GT)
                         start < 
                                           = 
                                           > 
                                                           = 
                                                            > 
                                                            = 
                                                         other
                                                         other
                                                                     *
                                                                     *
```
## Putting the code together

```
token nexttoken() 
{ while (1) { 
     switch (state) { 
     case 0: c = nextchar(); 
        if (c==blank || c==tab || c==newline) { 
          state = 0; 
          lexeme_beginning++; 
 } 
        else if (c=='<') state = 1; 
        else if (c=='=') state = 5; 
        else if (c=='>') state = 6; 
        else state = fail(); 
        break; 
      case 1: 
 … 
      case 9: c = nextchar(); 
        if (isletter(c)) state = 10; 
        else state = fail(); 
        break; 
      case 10: c = nextchar(); 
        if (isletter(c)) state = 10; 
        else if (isdigit(c)) state = 10; 
        else state = 11; 
        break;
```
 **…** 

The transition diagrams for the various tokens can be tried sequentially: on failure, we re-scan the input trying another diagram. 

```
27	
int fail() 
{ forward = token_beginning; 
   switch (state) { 
   case 0: start = 9; break; 
   case 9: start = 12; break; 
   case 12: start = 20; break; 
   case 20: start = 25; break; 
   case 25: recover(); break; 
   default: /* error */ 
   } 
   return start;
```
**}** 

Putting the code together: Alternative solutions

- The diagrams can be checked in parallel
- The diagrams can be merged into a single one, typically *non-deterministic*: this is the approach we will study in depth.

## Lexical errors

• Some errors are out of power of lexical analyzer to recognize:

**fi (a == f(x)) …**

• However, it may be able to recognize errors like: 

**d = 2r**

• Such errors are recognized when no pattern for tokens matches a character sequence

## Error recovery

- Panic mode: successive characters are ignored until we reach to a well formed token
- Delete one character from the remaining input
- Insert a missing character into the remaining input
- Replace a character by another character
- Transpose two adjacent characters
- Minimal Distance

#### The Lex and Flex Scanner Generators

- Lex and its newer cousin flex are *scanner generators*
- Scanner generators systematically translate regular definitions into C source code for efficient scanning
- Generated code is easy to integrate in C applications

## Creating a Lexical Analyzer with Lex and Flex

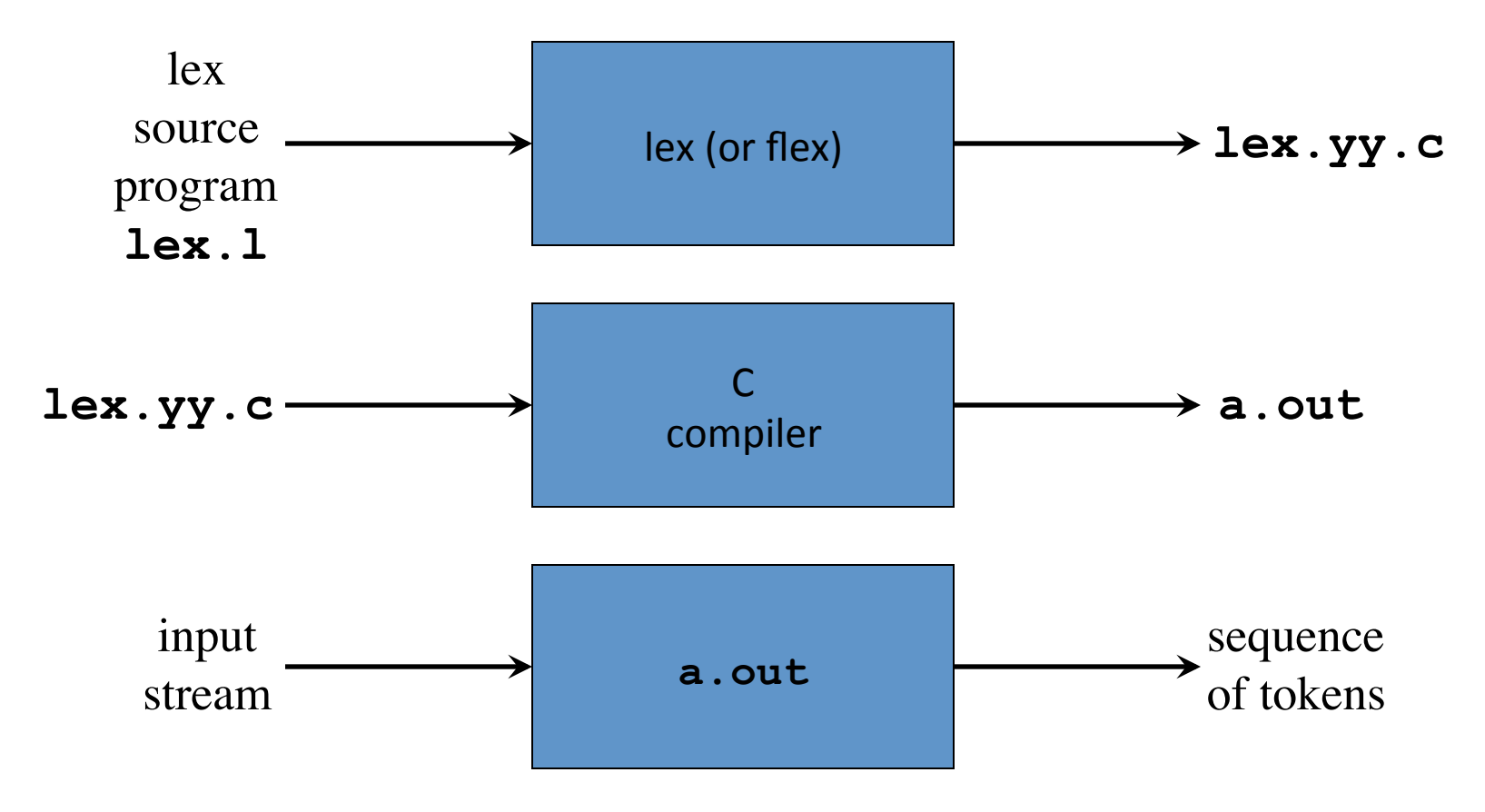

# Lex Specification

• A *lex specification* consists of three parts: *regular definitions, C declarations in* **%{ %} %%** *translation rules*

**%%**

*user-defined auxiliary procedures*

• The *translation rules* are of the form:  $p_1 \{ action_1 \}$  $p_2 \{ action_2 \}$ …  $p_n \{ action_n \}$ 

# **Regular Expressions in Lex**

**x** match the character **x**

- **\.** match the character **.**
- "*string*" match contents of string of characters
- **.** match any character except newline
- **^** match beginning of a line
- **\$** match the end of a line

**[xyz]** match one character **x**, **y**, or **z** (use  $\setminus$  to escape –)

**[^xyz]**match any character except **x**, **y**, and **z**

**[a-z]** match one of **a** to **z** 

- *r***\*** closure (match zero or more occurrences)
- *r***+** positive closure (match one or more occurrences)
- *r***?** optional (match zero or one occurrence)
- $r_1r_2$  match  $r_1$  then  $r_2$  (concatenation)
- $r_1 | r_2$  match  $r_1$  or  $r_2$  (union)
- **(** *r* **)** grouping
- $r_1 \lambda r_2$  match  $r_1$  when followed by  $r_2$
- **{***d***}**match the regular expression defined by *d*

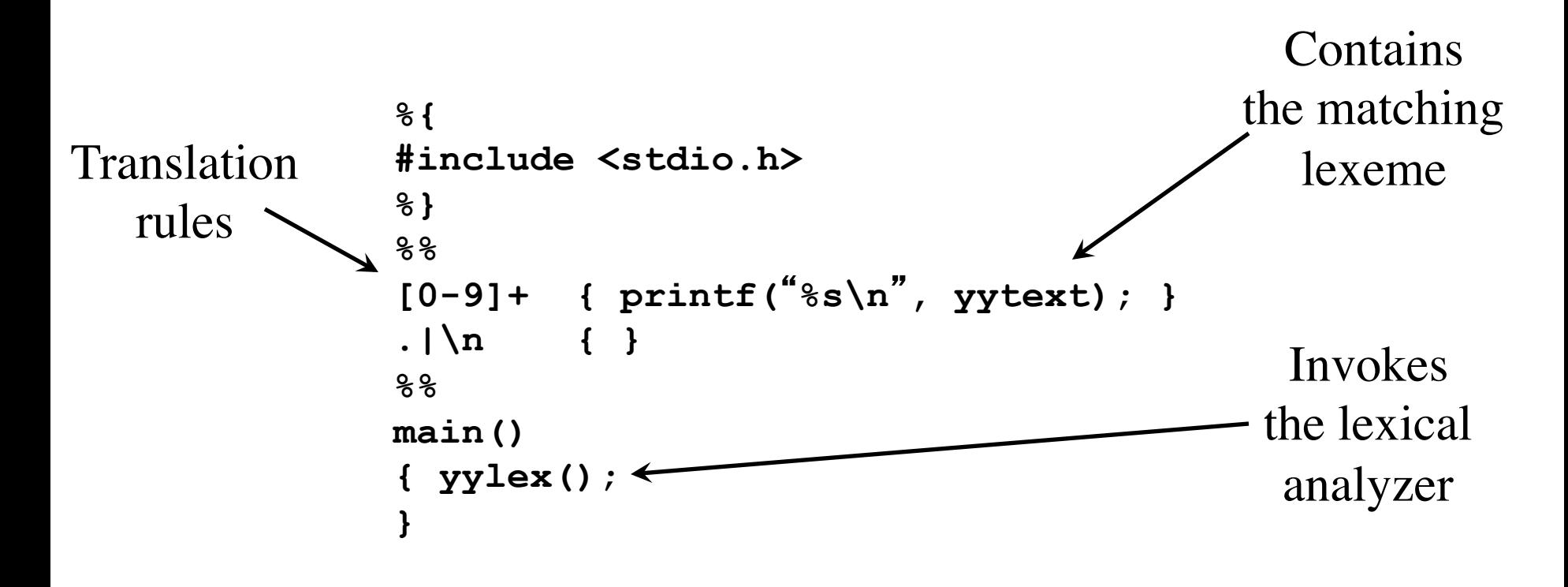

35 **lex spec.l gcc lex.yy.c -ll ./a.out < spec.l** 

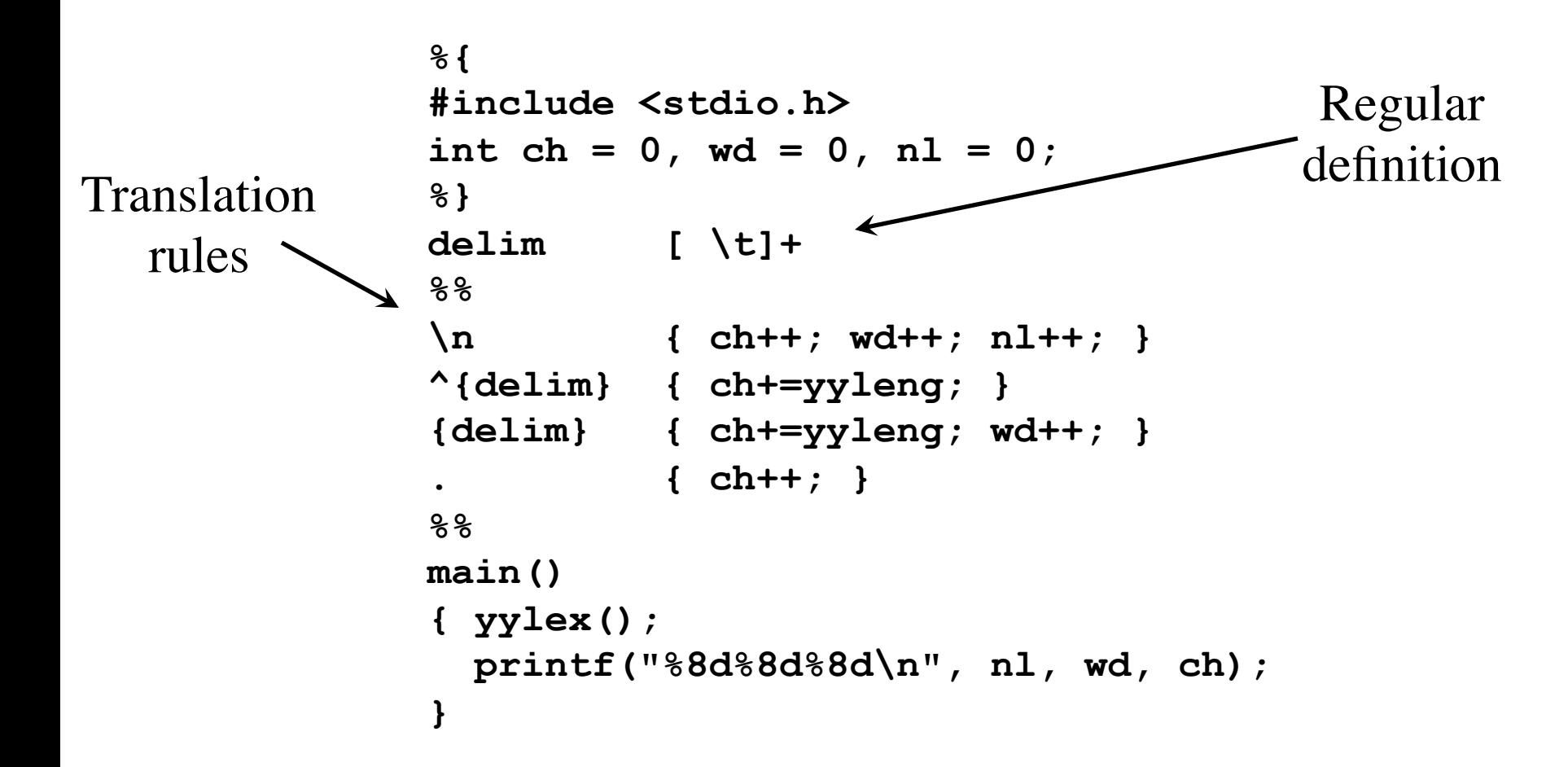

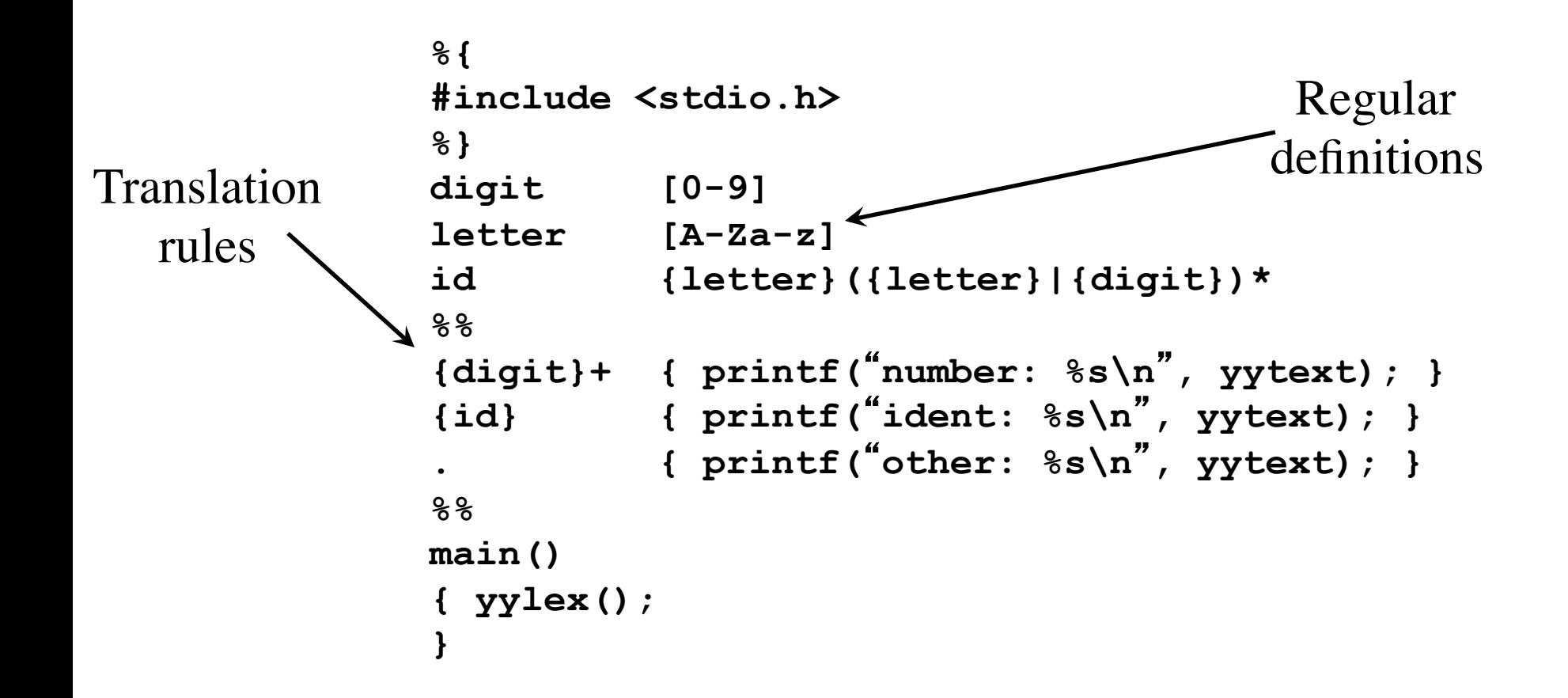

```
identifier in symbol table
%{ /* definitions of manifest constants */ 
#define LT (256) 
… 
%} 
delim [ \t\n] 
ws {delim}+ 
letter [A-Za-z] 
digit [0-9] 
id {letter}({letter}|{digit})* 
number {digit}+(\.{digit}+)?(E[+\-]?{digit}+)? 
%% 
{ws} { } 
if {return IF;} 
then {return THEN;} 
else {return ELSE;} 
\{id\} {yylval = install id(); return ID; }
{number} {yy1val = installnum(\sum return NUMBER;\sum {vv1val = LT; return RELOR;\sum\{yy1val = LT; return RELOR;\}"<=" {yylval = LE; return RELOP;} 
"=" {yylval = EQ; return RELOP;} 
"<>" {yylval = NE; return RELOP;} 
         \{vy1val = GT; return RELOP\}">=" {yylval = GE; return RELOP;} 
%% 
int install_id() 
… 
                                                          Return
                                                          token to
                                                           parser
                                                 Token
                                                attribute
                                             Install yytext as
```